# <<AutoCAD2012

 $<<$ AutoCAD2012

- 13 ISBN 9787111369479
- 10 ISBN 7111369475

出版时间:2012-4

页数:273

PDF

更多资源请访问:http://www.tushu007.com

# <<AutoCAD2012

#### $\mathsf{AutoCAD}$

AutoCAD

 $2012$   $*$   $+$   $*$ 

AutoCAD

 $\overline{\mathrm{AutoCAD}}$ 别讲let AutoCAD  $2012$  CAD

 $\bm{\mathsf{AutoCAD}}$ 

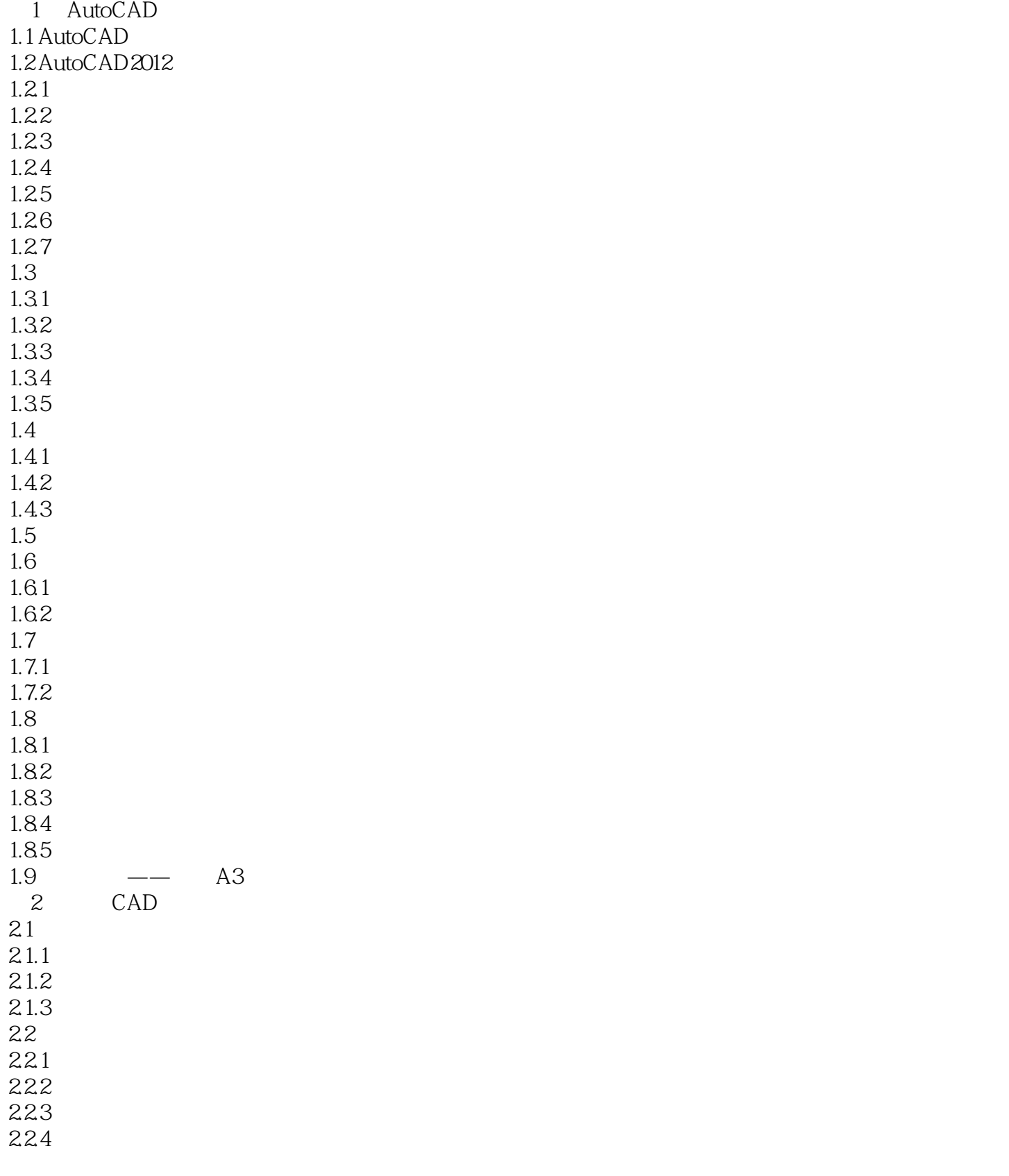

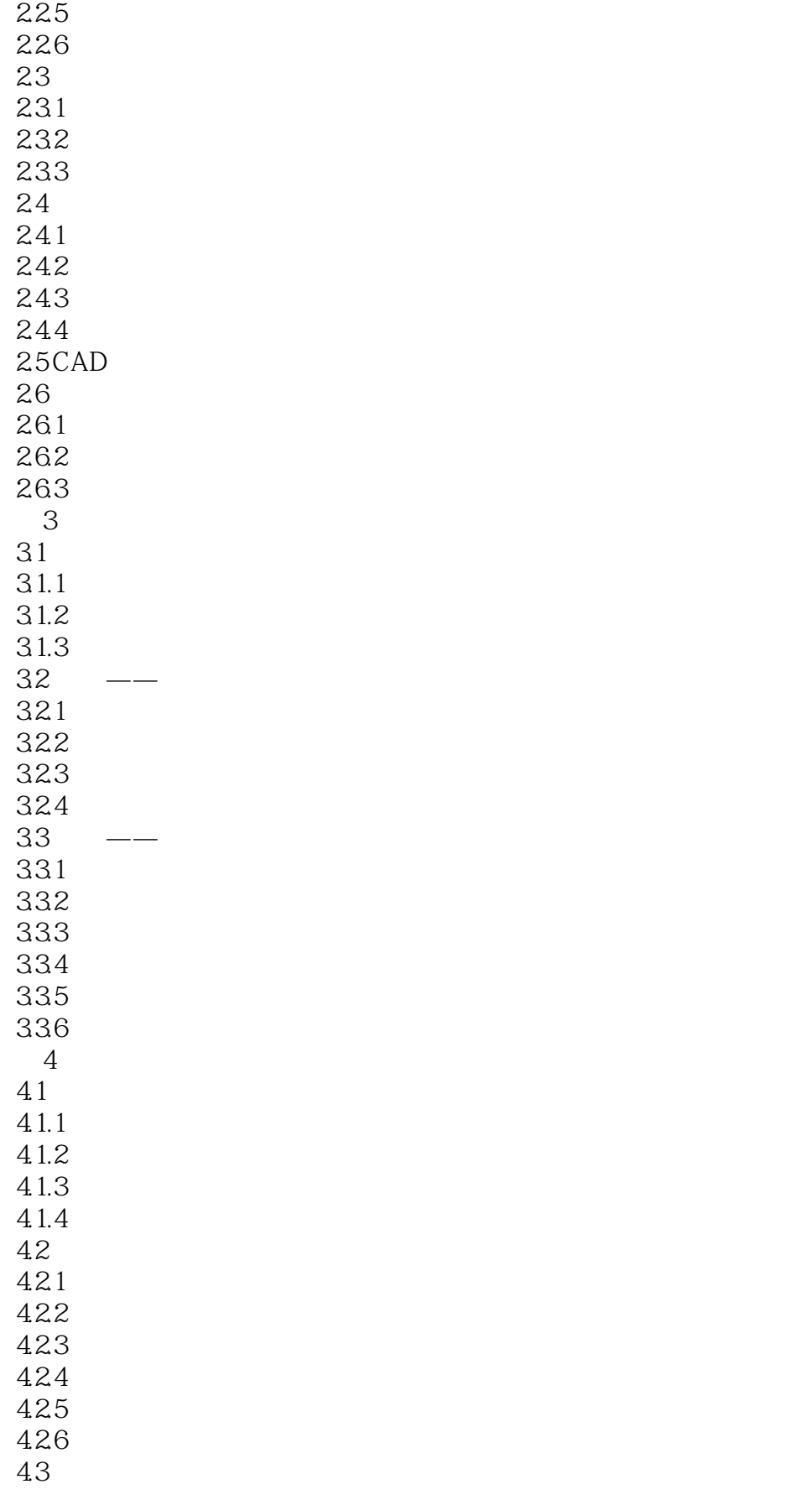

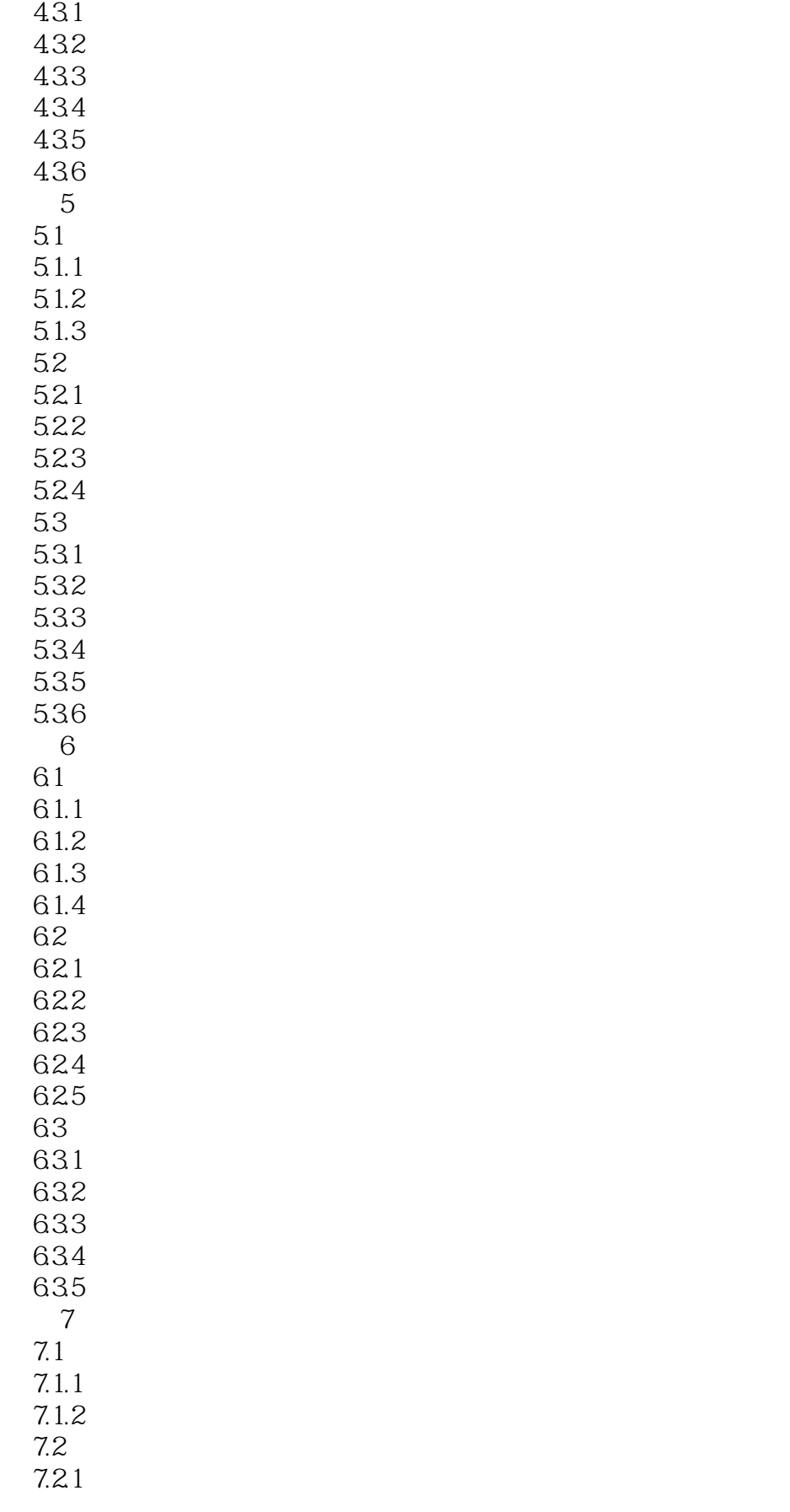

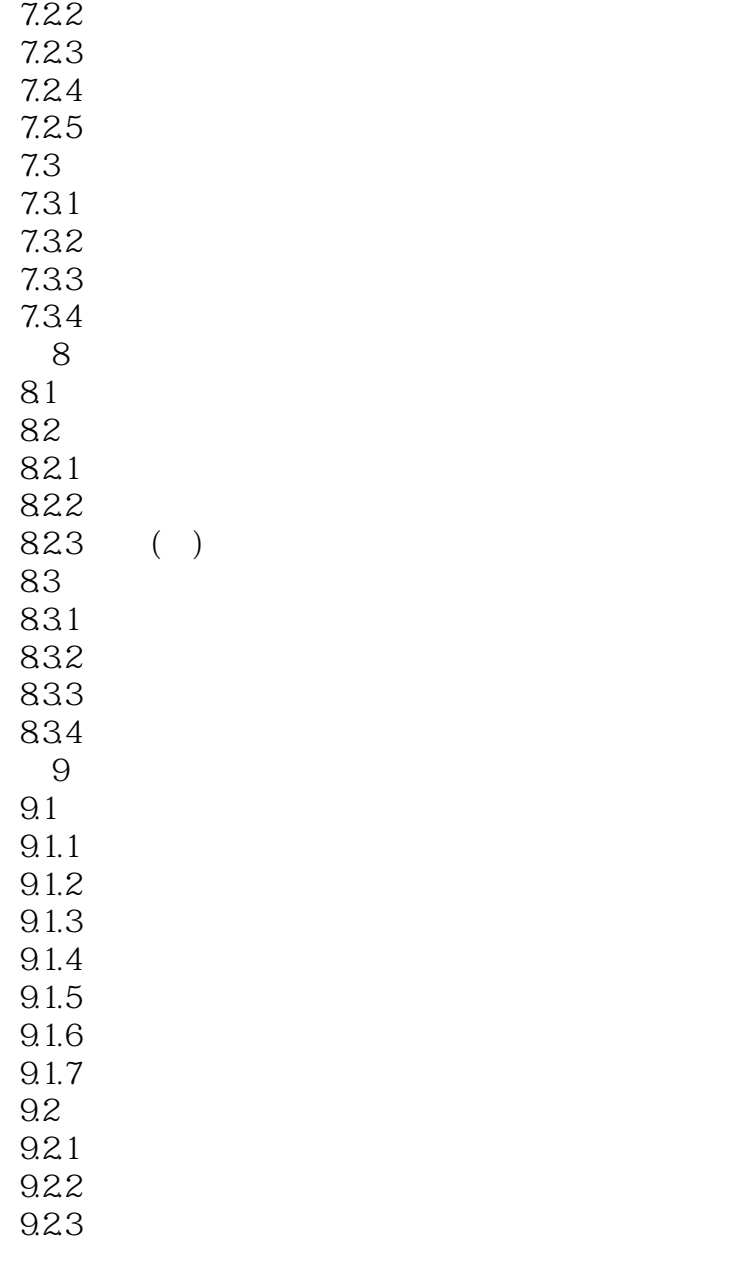

# $<<$ AutoCAD2012

本站所提供下载的PDF图书仅提供预览和简介,请支持正版图书。

更多资源请访问:http://www.tushu007.com